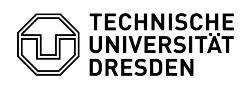

## Exchange - Thunderbird - Einrichten eines verteilten Postfachs

## 08/11/2024 19:52:26

## **FAQ Article Print**

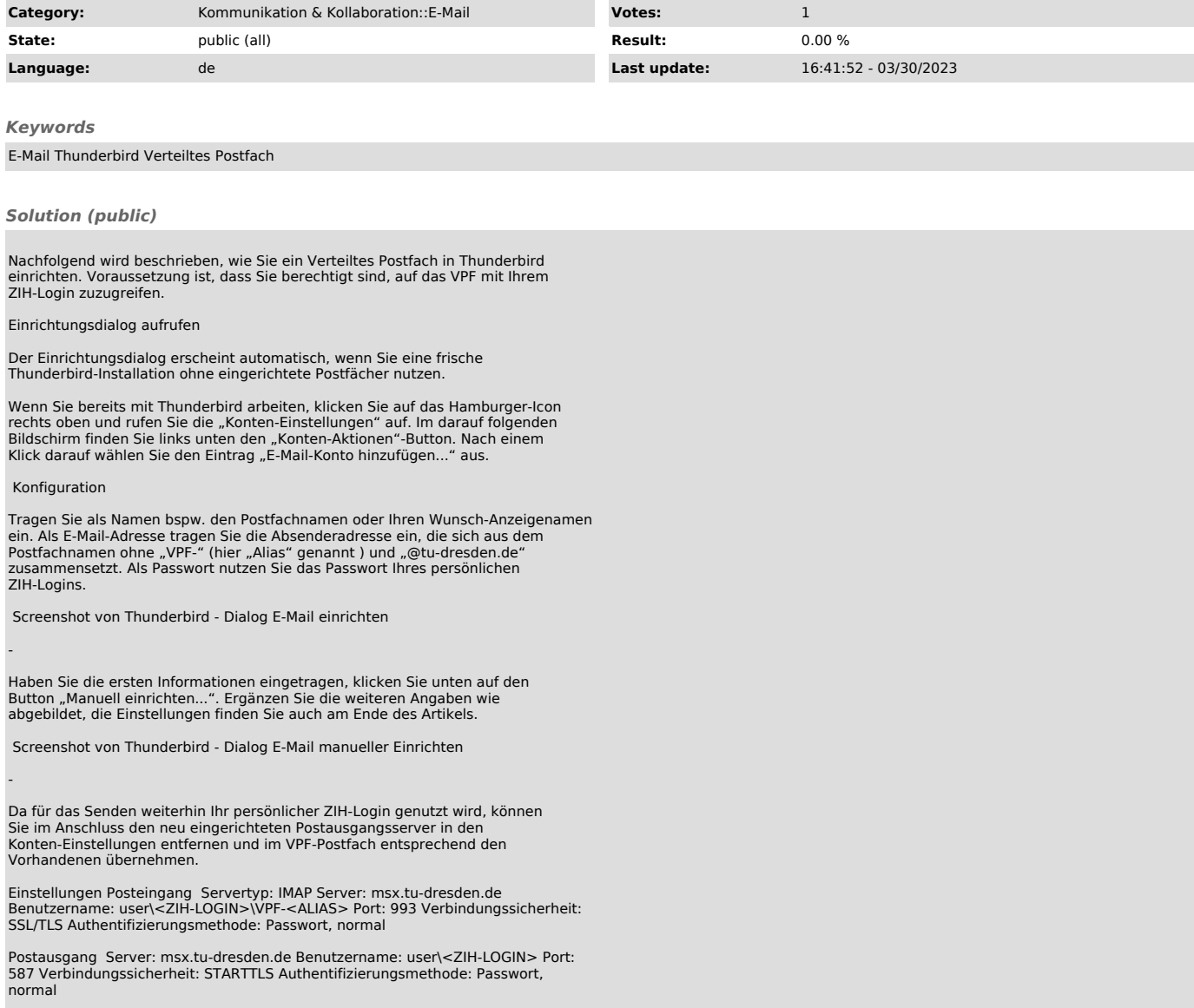